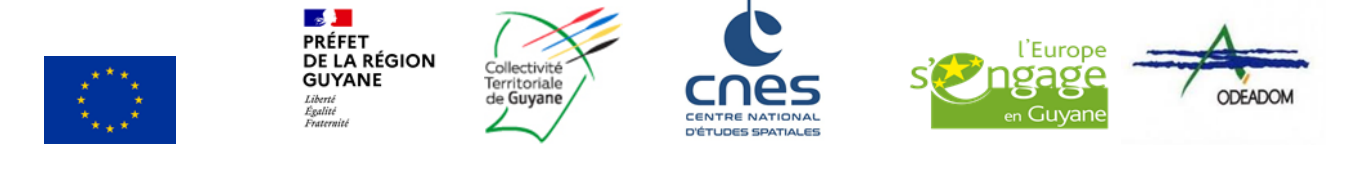

# **NOTICE D'INFORMATION A L'ATTENTION DES BENEFICIAIRES POTENTIELS DU DISPOSITIF 78.01 FORMATION, CONSEIL ET DIFFUSION D'INFORMATION DE LA DECLINAISON REGIONALE DU PLAN STRATEGIQUE NATIONALE 2023-2027 DE LA COLLECTIVITE TERRITORIALE DE GUYANE**

## **Cette notice présente les principaux points de la réglementation Lisez-là attentivement AVANT de remplir le formulaire de demande d'aide**

## **PRESENTATION DU DISPOSITIF**

Le besoin d'accompagnement des acteurs du monde agricole est un enjeu majeur compte tenu notamment des contraintes liées au climat tropical, au faible niveau de formation et de la nécessaire poursuite de la structuration des filières. Aussi ce dispositif permettra d'augmenter la compétitivité des bénéficiaires accompagnés et de permettre l'évolution des pratiques.

Ce dispositif permet de couvrir tous les coûts en lien avec les mesures destinées à :

- Promouvoir l'innovation ;
- L'accès à la formation ;
- L'accès aux services de conseil ;
- À l'échange et la diffusion de connaissances et d'informations.

Ces coûts peuvent être internes ou externes, directs ou indirects tant qu'ils sont directement et exclusivement rattachés à l'opération.

Les publics visés par ces actions sont les acteurs ruraux, les entreprises et les personnes actives dans les secteurs agricoles, agroalimentaires (hors volet formation), forestiers y compris agroforestiers, salariés ou non-salariés de ces secteurs, les candidats à l'installation.

La sélection des demandes d'aide est réalisée par une **procédure d'Appel A Projets.** Les dossiers sont instruits puis soumis à un processus de sélection via la **grille de sélection**. Une note sera attribuée au dossier, si celle-ci est au dessus du seuil, le dossier sera sélectionné. Dans le cas contraire, le dossier ne sera pas retenu.

#### **Le formulaire de demande d'aide doit être déposé :**

**- durant la période d'ouverture des Appels A Projet**, - **au format PDF à la boîte mail indiquée,**

- **avant tout début d'exécution** de l'opération.

## **Vous trouverez en ligne sur le site de la CTG :**

- Les fiches réglementaires pour chaque dispositif,
- Les Appels A Projets lancés par l'Autorité de Gestion,
- Les grilles de Sélection pour chaque dispositif,
- Le formulaire de demande d'aide,

#### **ATTENTION : Pour être éligible à un Appel à projet, une opération doit avoir fait l'objet d'une demande d'aide avant son début d'exécution. Dans le cas contraire, le projet sera jugé irrecevable.**

Par « commencement d'exécution de l'opération », il faut comprendre le premier acte juridique passé pour la réalisation du projet ou, à défaut, le paiement de la première dépense.

Liste des actes juridiques considérés comme un début d'exécution du projet (liste non exhaustive) :

- Signature d'un devis,
- Signature d'un bon de commande.
- Notification d'un marché,
- Signature d'un contrat ou d'une convention (contrat de crédit-bail, certaine convention de mandat, convention de mise à disposition, convention de sous-traitance, convention de prestation),
- Paiement d'un acompte,
- etc.

#### **Conditions d'admissibilité et critères de sélection**

Les conditions d'admissibilités et les critères de sélection sont consultables en ligne sur le site internet de la CTG dans la fiche réglementaire du dispositif et la grille de sélection et reprécisés dans chaque Appel A Projets.

## **INDICATIONS POUR VOUS AIDER A REMPLIR LES RUBRIQUES DU FORMULAIRE**

## **Intitulé du projet**

Vous indiquez ici le nom sous lequel votre projet sera connu par l'autorité chargée d'en assurer la gestion et par vos autres financeurs (le cas échéant). L'intitulé doit bien correspondre au projet présenté, il est conseillé d'éviter les intitulés trop longs.

### **Identification du demandeur**

Toutes les personnes morales immatriculés au registre du commerce et des sociétés, au répertoire des métiers, employeur de personnel salarié, soumis à des obligations fiscales ou bien bénéficiaires de transferts financiers publics disposent d'un n° SIRET.

Si vous ne connaissez pas votre n° SIRET : vous pouvez le retrouver sur des sites internet gratuits comme « *infogreffe.fr* ».

Si vous n'êtes pas immatriculé(e) : afin que votre demande d'aide puisse être considérée complète, veuillez-vous adresser à un Centre de Formalités des Entreprises (CFE) pour qu'un N° SIRET vous soit attribué. Vous pouvez aussi télécharger une lettre type de demande de création d'un SIRET sur le site internet gratuit « service-public.fr » et la transmettre directement à votre Direction Régionale de l'INSEE (dont les coordonnées sont disponibles sur le site « insee.fr »). Il vous est recommandé de faire ces démarches avant de déposer votre demande d'aide.

Le représentant légal d'une personne morale est un individu qui a les pouvoirs pour engager la responsabilité de la structure (le maire pour une commune, le président pour une association, le gérant pour une société…).

## **Coordonnées du demandeur**

Il est important de pouvoir communiquer facilement avec vous (par exemple dans le cas de pièce manquante dans votre dossier) et par tous les moyens que vous jugez utiles.

#### **Caractéristiques du projet**

#### **Localisation du projet**

Les projets mis en œuvre sur l'ensemble du territoire de la Guyane sont éligibles.

# **Présentation du projet**

Vous devez décrire le projet pour lequel vous sollicitez une aide.

## **Calendrier prévisionnel du projet**

Vous indiquerez ici les dates que vous prévoyez pour le début et la fin des travaux ou de la prestation pour lesquels vous demandez une aide.

#### **Dépenses prévisionnelles**

Vous indiquerez dans les tableaux du formulaire l'ensemble de vos dépenses prévisionnelles pour ce projet.

Ces dépenses doivent être renseignées par type de dépenses et devront être détaillées par action dans l'annexe 1 dans un second temps**.** Les montants s'établissent sur la base de pièces justificatives qu'il vous est demandé de fournir (cf. tableau récapitulatif des pièces justificatives à fournir selon le type de dépenses prévues).

Vous reporterez dans le tableau de synthèse les montants totaux des dépenses calculés dans chacun des tableaux de dépenses et établirez ainsi le coût global du projet.

**ATTENTION : La signature du devis, bon de commande ou convention de sous-traitance ou notification du marché par le demandeur valent commencement d'exécution du projet.**

#### **Plan de financement prévisionnel du projet**

Vous indiquerez ici, l'ensemble des contributeurs financiers à la réalisation de votre projet (voir service instructeur).

N'oubliez pas de joindre à votre dossier les courriers ou toutes pièces qui attestent de la participation des financeurs ou, à défaut, la copie de la demande que vous avez déposée auprès d'eux.

Financements publics sollicités :

La contribution du FEADER est de 85% du montant du financement public sollicité.

Financements privés :

Il constitue l'autofinancement du bénéficiaire : apport personnel, prêt bancaire, etc.

Les rubriques « Sous-total financements publics », « Sous-total financement privé » et « Recettes prévisionnelles générées par le projet » doivent impérativement être renseignées.

#### **Montants et taux d'aide**

Le taux d'aide public est de 100% sous réserve du régime d'aide applicable. La subvention sera calculée sur la base des dépenses éligibles du plan de financement présenté ;

#### **Coûts simplifiés**

Le dispositif 78.01 prévoit que les dépenses indirectes d'une opération sont calculées sur une base forfaitaire qui équivaut à 15% des dépenses de rémunération directes éligibles.

#### **Définition des coûts directs/indirects :**

Les coûts directs : les dépenses directement et exclusivement rattachées aux actions de formation, aux coûts d'organisation de la formation (conception, location de salles, matériel de formation, support pédagogique, intervention des formateurs, frais de déplacement et de restauration sur site des formateurs et intervenants, prestations de service d'organismes de formation et d'intervenants).

Les coûts indirects selon un taux forfaitaire de 15% des frais de personnel directs éligibles (art.54-1-b du RUE 2021/1060). Ces dépenses incluent notamment les frais administratifs de la structure tels que les dépenses de fonctionnement courant de la structure bénéficiaire et/ou les rémunérations des personnels administratifs pour lesquels on ne peut déterminer directement avec précision le montant des dépenses rattachées à l'opération cofinancée

La production des factures, ou des pièces comptables de valeur probante équivalente, n'est pas requise pour les coûts simplifiés. Elle est toutefois requise pour justifier l'assiette de dépenses déclarées au réel (dépenses de rémunération) sur laquelle est appliqué le taux forfaitaire.

#### **Liste des pièces à fournir**

Veuillez vérifier que l'ensemble des pièces justificatives demandées est bien présent dans votre dossier de demande d'aide.

#### **RAPPEL DE VOS ENGAGEMENTS**

Pendant la durée d'engagement qui sera fixée dans la décision juridique, vous devrez :

 **Respecter la liste des engagements du formulaire de demande d'aide.**

 **Vous soumettre à l'ensemble des contrôles (contrôles administratifs et sur place) prévus par la réglementation.**

 **Informer le service instructeur du FEADER en cas de modification du projet, du plan de financement, de l'un des engagements auquel vous avez souscrit en signant le formulaire de demande.**

**Pour les obligations fiscales** : Le contrôle de la régularité de la situation du demandeur au regard des obligations fiscales s'applique à tous les demandeurs, à l'exception :

- des régions et des ententes interrégionales,
- des départements et des ententes interdépartementales,
- des communes,
- des établissements publics de coopération intercommunale à fiscalité propre,
- des syndicats de communes et des syndicats mixtes constitués exclusivement de collectivités territoriales ou de groupements de ces collectivités,
- ainsi que leurs régies de services publics.

Pour bénéficier d'une aide du FEADER, le demandeur doit être à jour des paiements ou disposer d'un échéancier de paiement à la date de dépôt de la demande d'aide pour l'impôt sur le revenu, l'impôt sur les sociétés. Une attestation de régularité fiscale est à joindre pour les organismes, entreprises et associations et le dernier avis d'imposition pour les personnes physiques. Cette attestation est disponible sur le site « [www.impots.gouv.fr](http://www.impots.gouv.fr/) » (via le formulaire  $N^{\circ}$  3666).

**Pour les cotisations sociales** : Le contrôle de la régularité de la situation du demandeur au regard des obligations sociales s'applique à tous les demandeurs. Pour bénéficier d'une aide du FEADER, le demandeur doit être à jour des paiements ou disposer d'un échéancier de paiement à la date de dépôt de la demande d'aide pour :

- l'assurance maladie, maternité, invalidité et décès,
- la contribution solidarité pour l'autonomie des personnes âgées et handicapées,
- l'assurance vieillesse,
- les allocations familiales et le fond national d'aide au logement,
- la contribution sociale généralisée (CSG),
- la contribution au remboursement de la dette sociale (CRDS),
- la contribution solidarité autonomie (CSA).

Une attestation de régularité sociale est à joindre pour les organismes, entreprises et associations qui ont des salariés. Cependant pour les autres bénéficiaires, les services instructeurs peuvent demander une attestation des organismes collecteurs de cotisations et de contributions sociales jusqu'au versement du solde du dossier (URSSAF, MSA, RSI). Ces attestations sont disponibles sur les sites « mon.urssaf.fr » et « [www.msa.fr](http://www.msa.fr/) ».

## **PIECES JUSTIFICATIVES DES DEPENSES PREVISIONNELLES A JOINDRE AU FORMULAIRE**

#### **Dépenses de rémunération**

En présence de plusieurs devis, la dépense éligible **retenue est déterminée sur la base du prix le plus bas avec une marge de 15%.**

Cas particulier : dans le cas de l'impossibilité de fournir plus d'un devis : le demandeur devra transmettre un argumentaire détaillé.

**Après attribution de l'aide,** les justificatifs attendus seront les suivants (Extrait du décret d'éligibilité des dépenses) :

« Les preuves de l'acquittement des dépenses éligibles présentées par le bénéficiaire à l'autorité de gestion, ou à l'organisme payeur, peuvent être :

- soit les copies des factures, attestées acquittées par les fournisseurs, ou pièces comptables de valeur probante équivalente, établies ou attestées par un tiers qualifié,
- soit les copies des relevés de compte du bénéficiaire, faisant apparaître le débit correspondant et sa date de débit,
- soit l'état récapitulatif des dépenses attestées acquittées par un comptable public pour les bénéficiaires publics, ou un commissaire aux comptes ou un autre tiers qualifié pour les bénéficiaires privés. »

#### **Le paiement en espèce d'une facture est limité à 1000€**

#### **2/ Dans le cadre d'un marché public :**

Le demandeur devra fournir des éléments démontrant que le projet est suffisamment bien défini pour permettre de justifier du montant de l'aide demandée et la manière dont est déterminé le prix du marché ;

S'il le juge nécessaire, le service instructeur pourra demander des pièces justificatives supplémentaires. Dans tous les cas, la justification des coûts doit se baser sur des documents ou des références documentaires en cours de validité.

#### **ATTENTION : La signature du devis, bon de commande ou convention de sous-traitance ou notification du marché par le demandeur valent commencement d'exécution du projet.**

**Après attribution de l'aide,** dans le cadre d'un marché public, il sera également demandé de transmettre les pièces constitutives du marché.

#### **Dépenses de rémunération**

Le demandeur peut mobiliser son propre personnel pour réaliser tout ou partie de l'opération. Les dépenses prévisionnelles indiquées dans le tableau *Dépenses de rémunération* du formulaire de demande d'aide doivent être justifiées.

L'aide sera calculée sur la base des frais de personnel établis de la manière suivante :

- un coût journalier sera déterminé (coût salarial (total salaire brut chargé) sur la période/par nombre de jours travaillés sur la période) ;
- ce coût journalier est multiplié par le nombre de jours travaillés dédiés à l'opération ;
- la période de référence doit être définie en mois entiers uniquement.

Les pièces justificatives à fournir sont les suivantes :

**1/ Justification des coûts salariaux** : Les coûts salariaux éligibles à l'aide intègrent les frais de rémunération et les cotisations sociales patronales et salariales liées ainsi que les traitements accessoires prévus dans le contrat de travail ou dans la convention collective. Les taxes et les charges sociales sur les salaires sont également éligibles.

La rémunération et les cotisations sociales patronales et salariales :

- o si le salarié est déjà embauché : un bulletin de salaire, le journal de paie ou la déclaration annuelle des données sociales (DADS)
- o si l'embauche d'un salarié est prévue : le projet du contrat de travail ou tout élément probant permettant d'apprécier le coût du salarié (par exemple un extrait de la grille des salaires de la structure pour la fonction à occuper, un extrait de la convention collective appliquée au sein de la structure, statut de la société…)
- o si présentation de la rémunération du gérant : statuts de la société ou procès-verbal de l'Assemblée Générale de la société
- Les traitements accessoires sont des primes ou indemnités pour sujétions, risques, pénibilités ou indemnités attachées à une fonction particulière. Ils sont à justifier par l'envoi d'un contrat de travail, d'un extrait de la convention collective appliquée au sein de la structure ou un extrait des statuts de la structure.
- Les taxes et les charges sociales sur les salaires : Les dépenses éligibles dans cette rubrique sont les taxes sur salaires, les cotisations à médecine du travail, la participation financière de l'employeur à la formation continue et le 1% logement. Les pièces justificatives à joindre à la demande d'aide pour ce type de dépenses prévisionnelles sont le bulletin de salaire.

#### **2/ Justification de la durée de la période de référence** :

Le coût journalier sera déterminé en rapportant les coûts salariaux éligibles à la durée théorique du travail sur la période de référence, cette durée théorique est calculée sur la base du prévisionnel de nombre de jours travaillés par an par l'intervenant de la structure.

#### **Autres dépenses : dépenses sur frais réels, dépenses forfaitaires, charges d'amortissement**

Les prévisions de frais professionnels (frais de déplacement, de restauration, d'hébergement...) présentées dans les tableaux Dépenses sur frais réels et Dépenses forfaitaires du formulaire de demande d'aide doivent être accompagnées d'un justificatif.

Dans le cas d'utilisation d'un forfait/barème usuel interne à la structure pour justifier de la dépense, il convient de le joindre à votre demande. Les pièces justificatives à fournir dans ce cas de figure peuvent être :

- Extrait de la convention collective appliquée au sein de la structure ;
- Extrait de l'accord d'entreprise ;
- L'extrait des statuts de la structure ;

La copie de la délibération de l'organe décisionnel fixant les modalités de prise en charge par la structure des frais professionnels.

Les frais professionnels seront éligibles dans la limite du barème existant dans la structure. A défaut de barème interne à la structure, le service référent se basera sur :

- le barème de la fonction publique si le demandeur est un établissement public ou assimilé,
- le barème fiscal (fixé par bulletin officiel du Ministère des Finances) si le demandeur est un intervenant privé.

En ce qui concerne les indemnités kilométriques (pour l'utilisation d'un véhicule de service ou de fonction ou d'un véhicule personnel), à défaut de barème interne à la structure, le service référent se basera sur :

- le barème de la fonction publique si le demandeur est un établissement public ou assimilé,
- le barème fiscal (fixé par bulletin officiel du Ministère des Finances) si le demandeur est un intervenant privé.

## **LA SUITE QUI SERA DONNEE A VOTRE DEMANDE**

#### **Dépôt du dossier**

**ATTENTION : Le dépôt du dossier ne vaut, en aucun cas, engagement de l'attribution d'une aide. L'instruction puis l'attribution de l'aide au titre du dispositif 78.01 est conditionnée à l'ensemble des textes réglementaires européens, nationaux et des documents d'application qui encadreront la programmation 2023-2027 du FEADER.** 

Le service instructeur vous enverra un courrier accusant réception de votre dossier. Par la suite, si votre dossier est incomplet, vous recevrez un courrier vous demandant des pièces justificatives manquantes. Le courrier de dossier complet sera transmis après vérification que l'ensemble des pièces constitutives au dossier sont présentes.

#### **Modification du projet**

Vous devez informer dès que possible le service instructeur de toute modification envisagée du projet (variation des dépenses matérielles ou immatérielles, modification du plan de financement, de la durée de réalisation, etc.) ou d'évolution affectant votre société.

Le service instructeur devra ensuite déterminer les conséquences administratives de ces modifications. Elles peuvent donner lieu à une modification de la décision attributive initiale.

Les modifications substantielles des investissements aidés en ce qui concerne leur nature, leur finalité, leur propriété, leur localisation ou leur maintien en activité peuvent entraîner l'annulation de l'aide ou de la demande de remboursement des sommes déjà perçues au prorata de la durée de non-respect des engagements initiaux conformément à l'article 65 du règlement (UE) n°2021/1060.

### **Que deviennent les informations que vous avez transmises ?**

Les informations recueillies font l'objet d'un traitement informatique destiné à instruire votre dossier de demande d'aide. Les destinataires des données sont la Collectivité Territoriale de Guyane et l'Agence de Services et de Paiements.

Conformément à la loi «informatique et libertés» du 6 janvier 1978, vous bénéficiez d'un droit d'accès et de rectification aux informations qui vous concernent. Si vous souhaitez exercer ce droit et obtenir communication des informations vous concernant, veuillez-vous adresser au service FEADER du Pôle Affaires Européennes de la Collectivité Territoriale de Guyane.

## **EN CAS DE CONTROLE SUR PLACE**

Tous les dossiers ne font pas l'objet d'un contrôle sur place. Si votre dossier est sélectionné, vous serez informé de la date du contrôle sur place au minimum 48h avant.

En cas d'anomalie constatée, le service référent vous en informe et vous met en mesure de présenter vos observations.

**ATTENTION : Le refus de contrôle, la non-conformité de votre demande ou le non-respect de vos engagements peuvent entraîner des sanctions.**

#### **Pièces qui peuvent être demandées lors d'un contrôle**

D'une manière générale, vous devez présenter les originaux des documents transmis avec vos demandes de paiement. Il s'agit notamment des factures et des bulletins de salaire. Mais un contrôleur peut aussi vous demander tout type de document permettant de vérifier la réalité des dépenses présentées pour le paiement de l'aide et le respect de vos engagements. A ce titre, il peut demander la comptabilité, les relevés de comptes bancaires, **les enregistrements de temps de travail de tous les intervenants à temps partiel sur l'opération (y compris les bénévoles),** des documents techniques relatifs à la réalisation de l'opération, les barèmes internes à la structure, etc.

Par conséquent, vous devez conserver l'ensemble des documents relatifs au projet pendant toute la période d'engagement fixée dans la décision juridique attributive de l'aide du FEADER.

Si des coûts indirects sont pris en compte via les coûts simplifiés, les justificatifs de ces coûts pourront être demandés lors d'un contrôle.

### **Points de contrôle**

Le contrôle sur place permet de vérifier :

- l'exactitude des renseignements fournis à l'administration ;
- le respect des engagements souscrits ;
- la réalité de la dépense que vous avez effectuée à partir de pièces justificatives probantes ;
- la conformité de ces dépenses aux dispositions communautaires et nationales, à la décision juridique d'octroi de l'aide et à l'opération réellement exécutée ;
- la cohérence des dépenses effectivement réalisées avec la décision juridique et les déclarations effectuées à travers la demande de paiement ;
- le respect des règles communautaires et nationales relatives, notamment aux règles de la commande publique et aux normes pertinentes applicables.

## **SANCTIONS EN CAS D'ANOMALIES**

En cas d'anomalie constatée au cours de l'instruction de votre demande de paiement ou en contrôle sur place, une réduction de l'aide apportée pourra être pratiquée.

S'il est établi que vous avez délibérément effectué une fausse déclaration, le reversement intégral de l'aide vous sera demandé et vous serez exclu du bénéfice de l'aide FEADER au titre de la mesure concernée pour l'année civile de la constatation de l'irrégularité ainsi que pour l'année suivante.